**الباب الثالث منهج البحث**

**أ- نوع ومدخل البحث**

نوع البحث ىو حبث ادليدان )*Research Field* )عن فعالية استخدام أسلوب الإملاء المنظور في تعليم مهارة الكتابة لطلبة الصف الثامن بمدرسة فاغيران أنتسارى المتوسطة الإسلامية مرتابورا كليمنتان الجنوبية.

لذالك قامت البحثة باستخدام مدخال كميا )*Kuantitatif* )وفقا سيف الدين أزوار، الباحث مدخال كميا ضغط تحليله في البيانات عدد المصنوع  $^1.$ بطريقة الحصاء

ىذا البحث يعىن البحث باستخدام تصميم البحث التجرييب (Eksperimen) وفقا لتذير، المنهج التجريبي (Eksperiment Class) هو الملاحظة يف ظل احلالة ادلصنوع و تنظيم الباحثة، والبحث التجرييب ىو البحث الزمان دبوجود مضاربو مالية على موضوع البحث مع موجود الضابطة ) Control  $\cdot \int_{0}^{2}$  (Class

**ب- تصميم البحث**

استخدام الباحثة يف ىذا البحث بتجرييب. تصميم الذي استخدمت الباحثة مجموعتين هي المجموعة الضابطة والجموعة التجريبية. في هذا البحثة اختباران هما اختبار قبلي واختبار بعدي.

 $\overline{\phantom{a}}$ 

<sup>&</sup>lt;sup>1</sup> Syaifuddin Azwar, *Metode Penelitian*, (Yogyakarta: Pustaka Belajar, 2005), hal. 5

<sup>2</sup> Nazir, *Metode Penelitian,* (Jakarta: Indonesia, 1999), hal. 74

**ج- موضوع البحث** أما موضوع من ىذا البحث ىو فعالية استخدام أسلوب اإلمالء ادلنظور يف تعلم مهارة الكتابة لطلبة الصف الثامن دبدرسة فاغًنان أنتساري ادلتوسطة اإلسالمية مرتابورا كليمنتان اجلنوبية.

**د- مجتمع البحث وعينته -1 مجتمع البحث**

الجتمع في هذا البحث هو جميع الطلبة الذين يدرسون اللغة العربية الصف الثامن بمدرسة فاغيران أنتساري المتوسطة الإسلامية مرتابورا كليمنتان اجلنوبية.

الجدول 3.1 عينة البحث الطلبة في الصف الثامن بمدرسة فاغيران أنتساري المتوسطة الإسلامية مرتافورا كليمنتان الجنوبية.

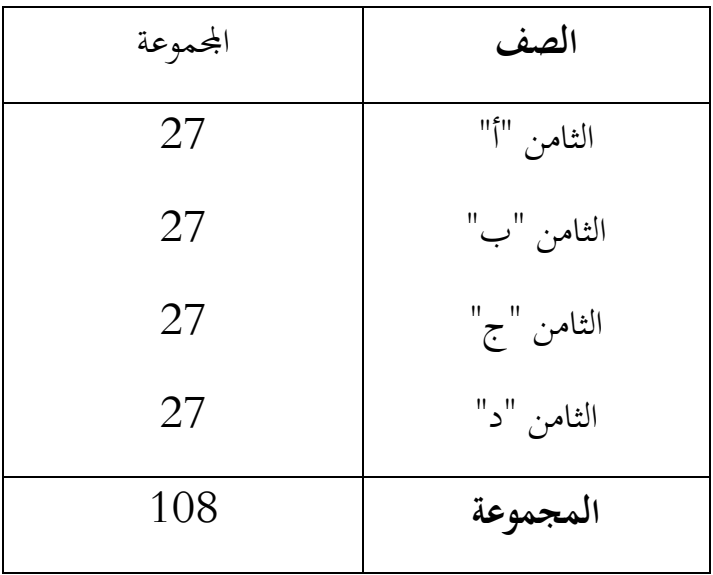

$$
-2
$$
عية البحث

عينة هذا البحث هي طلبة في الصفين، الذي يؤخذ باستخدام أساليب معينة.<sup>3</sup> يستخدم هذا البحث هو العينة العمدية Purposive) (Sampling. أما عينة البحث اليت أخذت الباحثة يعين الطالبة الصف الثامن "ب" باستخدام الإملاء المنظور في تعليم مهارة الكتابة بالمجموعة التجريبية (Class Experiment (عددىم 72 الطلبة، والصف الثامن "د" بدون استخدام الإملاء المنظور في تعليم مهارة الكتابة بالجموعة الضابطة وردهم 27 الطالبة. Control Class)

**ه - البيانات و مصادرها**

**-1 البيانات**

 البيانات يف ىذا البحث نوعان : البيانات األساسية والبيانات الداعمة أ- البيانات األساسية

استخدام أسلوب الإملاء المنظور في تعلم الكتابة وهذه البيانات تحصل عليها نتائج تعلم الطلبة، الباحثة من الاختبار القبلي والبعدي.

ب- البيانات الداعمة هذه البيانات عبارة عن تصور عام على محل البحث وهي تشتمل على: 3( التصوير العام عن موقع البحث. حالات الأساتيذ والأستاذات والمسؤولين عن شؤون الطلبة.  $\left( 2\right)$ 

<sup>&</sup>lt;sup>3</sup> S. Margono, *Metode Penelitian*, (Jakarta: Rineka Cipta, 2007), hal, 121

1( حاالت األجهزة ادلدرسية. 4( حاالت الطلبة. **-2 مصادر البيانات** وللوصول إىل تلك البيانات طلب الباحث عن مصادرىا من ادلوارد اآلتية: 3( ادلستجيب يعين طلبة الصف الثامن دبدرسة دبدرسة فاغًنان أنتساري ادلتوسطة اإلسالمية مرتابورا كليمنتان اجلنوبية. 7( مدرسة اللغة العربية للصف الثامن دبدرسة فاغًنان أنتساري ادلتوسطة اإلسالمية مرتابورا كليمنتان اجلنوبية. 1( -وثائق ادلدرسة يعين مجيع الوثائق اليت ذلا ترتباط بالبحث.

**و- أساليب جمع البيانات**

يف ىذا البحث يستخدم الباحث األساليب اآلتية:

- -3 **االختبار،** واالختبار نوعان ىو االختبار القبلى و االختبار البعدى. فالاختبار القبلى هو الاختبار الذى يفعل قبل استخدام أسلوب الإملاء المنظور في تعليم الكتابة. والاختبار البعدى هو الاختبار الذى يفعل بعد استخدام أسلوب اإلمالء ادلنظور يف تعليم الكتابة.
- -7 **المقابلة،** تستعمل ادلقابلة ليحفر البيانات عن تعليم مهارة الكتابة من طلبة الصف الثامن في بمدرسة فاغيران أنتساري المتوسطة الإسلامية مرتابورا كليمنتان اجلنوبية ودوافع الطلبة.
- -1 **المالحظة،** استخدام الباحث دلراقبة مباشرة إىل مكان البحث للمسائل، كحالة الفصل و عدد الطلبة قبل استعمال اإلمالء ادلنظور.

-4 **التوثيق،** يستعمل الوثيق ليحفر البيانات عن عدد طلبة الصف الثامن في بمدرسة فاغيران أنتساري المتوسطة الإسلامية مرتابورا كليمنتان اجلنوبية و عدد ادلدرس يف تلك ادلدرسة. ىذه الطريقة مستخدمة لتحصيل البيانات ادلتوثقة من ادلدرسة ادلتعلقة عن حالة صورة العامة مدرسة فاغيران أنتساري.

|              | الرقم   أنواع البيانات                  | مصدر      | وسيلة حمع |
|--------------|-----------------------------------------|-----------|-----------|
|              |                                         | البيانات  | البيانات  |
|              | فعالية استخدام أسلوب                    |           |           |
|              | الإملاء المنظور في تعليم                |           |           |
|              | مهارة الكتابة لطلبة الصف                |           |           |
| $\mathbf{1}$ | الثامن بمدرسة فاغيران المحموعة          |           | الإختبار  |
|              | أنتساري المتوسطة الضابطة                |           | القبلى    |
|              | الإسلامية مرتابورا كليمنتان   والمحموعة |           | والاختبار |
|              | الجنوبية                                | التجريبية | البعدي    |
|              | كيف تعليم:                              |           |           |
|              | 1. ختبار قبلي                           |           |           |
|              | اختبار بعدي. $\,2\,$                    |           |           |
|              |                                         |           |           |
|              | النظرة العامة عن موقع                   |           |           |
|              | البحث تايخ تأسيس                        |           |           |
|              | المدرسة بمدرسة فاغيران                  |           |           |

اجلدول 1.7 :البيانات ومصادر البيانات وأسلوب مجع البيانات.

أنتساري ادلتوسطة اإلسالمية مرتابورا كليمنتان اجلنوبية. أ( احلاالت ادلادة دلباىن ادلدرسة. ب(حاالت ادلدرسون وادلدرسات واإلدارين. ج( حاالت الطلبة دبدرسة فاغًنان أنتساري ادلتوسطة اإلسالمية مرتابورا كليمنتان اجلنوبية. رئيس ادلدرسة ادلدرسون وادلدرسات ادلسؤولٌن عن شؤون الطالب ادلالحظة وادلقابلة والتوثيق

**ز- تصميم القياسات**

الجدول 3.3: في هيكل يسر المرحلة تحليل البيانات في الباب الرابع، فادلقتضى شيء ما صحة للقيس يف ىذه البحث، كما التايل:

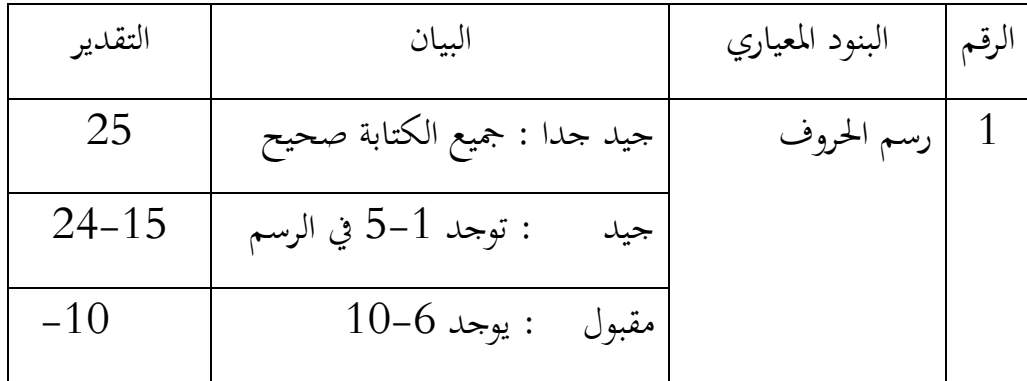

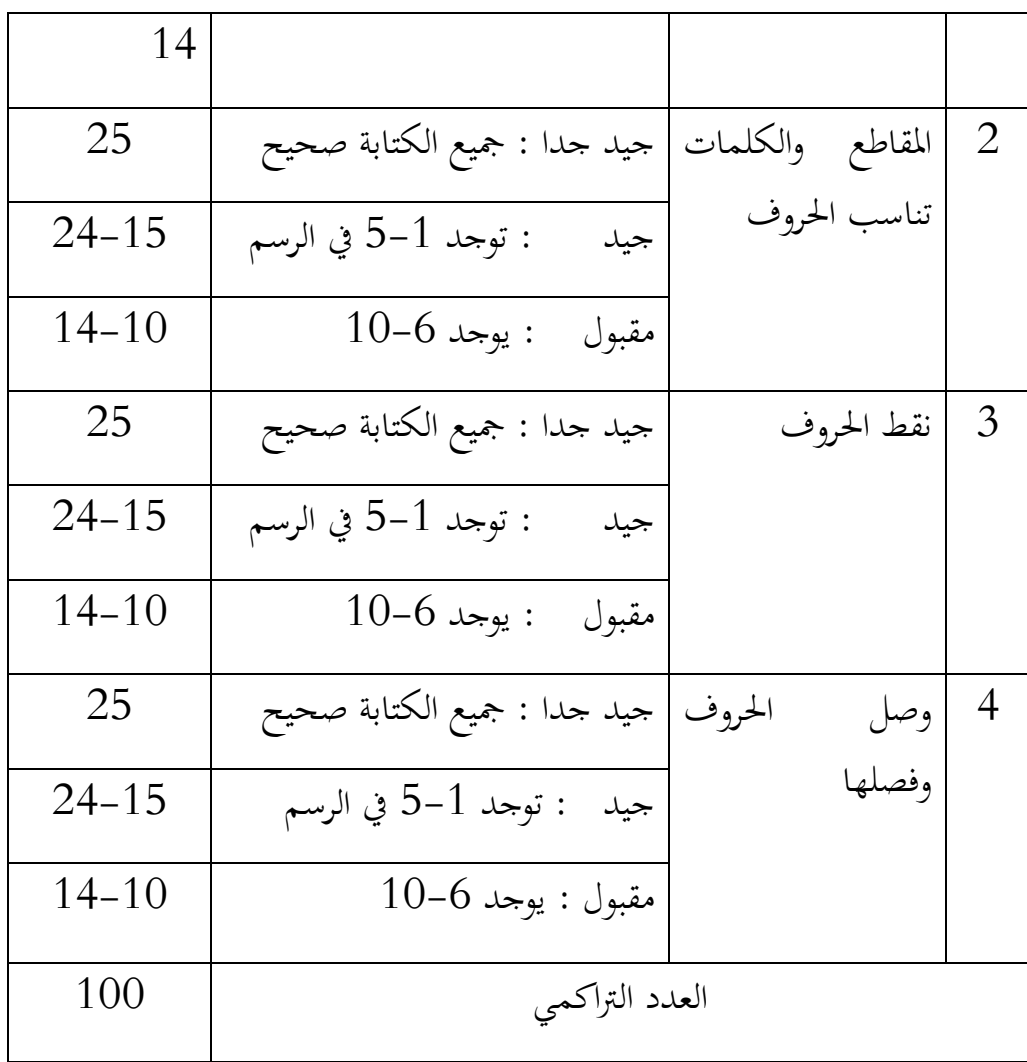

طريقة تقدير حصل تعليم الطلبة باستخدام رموز من عثمان وىو:

N= Skor Perolehan x 100 Skor Maksimal

N =نتيجة األخًن

| بيان    | قيمة       | رف |
|---------|------------|----|
| ممتاز   | $100 - 90$ | 1  |
| جيد جدا | 89-80      | 2  |
| جيد     | 79-70      | 3  |
| مقبول   | $69 - 60$  | 4  |
| ناقص    | $\leq 59$  | 5  |

الجدول 3.4 :تفسير نتيجة التعليم الطلبة

وبعد ذلك قيمة التي تحصل الملية بالإختبار إحصاء لتحديد موجود وغيره المختالف كبير من نتائج تعليم الصفان الذي يبحث وبين بالتفصيل وسيلة تحليل البيانات. هذا تفسير نتائج تعليم تستعمل لقيمة الإختبار القبلي والإختبار البعدي في المحموعة التجربة والجموعة الضابة.

**ح- أساليب تحليل البيانات**  أما أساليب تحليل البيانات في هذا البحث يستخدم الباحث بأساليب يعني: التحليل الاحضائ الوصف و 22 SPSS Versi **-1 الموسط**

عند سودجان أن تثبيت مؤىالت نتيجة التعليم احلصول للطلبة يستطيع أن يعرف من خلال المعدل الذي حدده ب 22 SPSS Versi

## **-2 المعياري االخراف**

المعياري الانحراف العينة المستخدمة في احتساب قيمة لاختبار الطبعية. ويستخدم الباحث برجحة لتحليل البيانات من قيمة المتوسط و قيمة ادلعياري االحنراف خبطوات التحليل كما يلي:

**أوال**، انقر فوق القائمة *Descriptive-Statistics-Descriptive-Analyze* **ثانيا،** ادخل قيمة الطلبة إىل ادلربع ادلتغبًن س

*Options-Centang Mean, Std. Devition dan Variance* انفر **،ثالثا رابعا،** انفر نعم

**-3 اختبار الطبيعية**

أما اختبار الطبيعية مستخدمة دلعرفة الطبيعية من توزيع البيانات . ممتحن طبيعية البيانات اليت ربصل يف البحث استخدم اختبار قلمغروف -مسرنوف *(smirnov-kolmogorov* (يف بيانات كميا، سوف يستطيع عملية الإختبار parametik statistik بشرط تلك البيانات عادية، تلك البيانات العادية الإختبار الطبيعية. إذا عينته فوق خمسين طالبا فيستخدم اختبار قلمغوروف-اختبار الطبيعية قلمغورف مسرونوف. أما خطوات تحليلها يعني: أوال ،افتح الطبيعية *Analyze-Non Parametik Test-1 Sample K-S* اختبار ،ثانيا

رابعا اختبار "ادلربع االختبار" يف *Distribution Test* باختبار الطبيعية خامس، انفر نعم

 $0.05 < \mathrm{Sig}$  (2 Tailed) أما الخلاصة من تلك التحليلة يعني إذا فالبيانات الطبيعية و إذا (Tailed 2 (Sig < 0,05 فالبيانات غًن الطبيعية  $^4$ . $\alpha$ يدرجة المغزى ،05

**-4 اختبار التجانس**

و بعد توزيع البيانات الطبيعية تفعل الباحثة اختبار التجانيس . استخدم اختبار التجانيس دلعرفة ىل نتيجة الطلبة ذبانس أم ال. و خطوات اختبارىا كما يلي: أوال، انقل نتيجة الطلبة إىل بيانات *View* اجملوعة الضابطة و اجملوعة التجربية.

*analyze-compare Means-One Way Anova*ث ،اختبار

ثالثا، انفر *options*

رابعا،اختبار يف الصندوق *test variance of Homogeneity*

خامسا، انفر "مث" و نعم

 $0.05 < \mathrm{Sig}$  (2 Tailed) أما الخلاصة من تلك التحليلة يعني إذا فالبيانات التجانس و إذا (Tailed 2 (Sig < 0,05 فالبيانات غًن التجانس  $^5.$ بدرجة المغزى 0,05 $\cdot$ 

<sup>4</sup> V. Wiratma Sujarweni, *SPSS Untuk Penelitian,* (Yogyakarta: Pustaka Baru Press, 2014), hal. 55

<sup>5</sup> V. Wiratma Sujarweni, *Op.Cit,* hal.115

إذا كان نتائجو الطبيعية و التجانس فيستخدم الباحث باإلختبار ت (t )و إذا غًن الطبيعية فيستخدم باإلختبار ؤ (u(

**-5 االختبار** (t)

هذا الإختبار مهدوف لمقارنة هل العينة في لمحموعة التجربية والجحوعة الضابطة توجد الفروق الواضحة، الإختبار المستخدم هي *test T sample-Independent* حساب اإلختبار t باستخدام بررلة . و أما خطوات اختبارىا كما تلي:

أوال، أدخل نتيجة الطلبة ادلغًن *view* اجملموعة الضابطة و اجملموعة التجربية

ثانيا، البيانات view مزخورة بالجحموعة الضابطة هي الجحموعة الأولى والجموعة التجربية هي الجموعة الثانية

*analyze-compare Means-Independent-Samples T Tes*t ،ثالثا رابعا، انقل نتيجة اختبار المتوسط المحتوى إلى صندوق اختبار المغير "س" خامسا، أدخل الجتمع إلى صندوق "الجحتمع المغير" سادسا، انفر سابعا، أخزر المحموعة الأولا ب ( الأولى ) و المحموعة الثانية ب (الثانية) سامنا، انفر "مث" و نعم.

0,05 < 
$$
\leq
$$
 Sig (2 Tailed) | $\leq$   $\leq$   $\leq$  0,05  $\leq$  Sig (2 Tailed) | $\leq$  H0 | $\leq$  H0 | $\leq$  Ha 0,05  $\leq$  Sig (2 Tailed) | $\leq$  H0 |  $\leq$  H0 |  $\leq$  H10 |  $\leq$  H2 |  $\leq$  H2 |  $\leq$ 

$$
(u) \ \ \text{if} \ \ -6
$$

إذا البيانات التحليلية غًن الطبيعية فيستخدم الباحث باختبار ؤ . أما خطوات اإلختبار باستخدام بررلة كما تايل: أوال، أدخل نتيجة الطلبة إىل ادلغًن *view* اجملموعة الضابطة و اجملموعة التجربية بنتيجة اختبار متوسط احملتوى. ثانيا، البيانات *view* مزخورة باجملموعة الضابطة ىي جملموعة األوىل واجملموعة التجربية ىي اجملموعة الثانية اختبار مث *Nonparametrik Test, Legacy Dialogs* اختبار *analyze* ،ثالثا *Independent Samples* 7 رابعا، أدخل اجملتمع إىل الصندوق *Variable Grouping* حامسا، انفر *Groups Define* سادسا، أخزو اجملموعة األوىل ب )األوىل( واجملموعة الثانية ب )الثانية( سابعا، انفر "مث" و "نعم."

<sup>6</sup>V. Wiratma Sujarweni, *Op.Cit,* hal.99

 $0.05 > \text{ Sig (2 Tailed)}$  أما الخلاصة من تلك التحليلة يعني إذا  $\rm Ha$  ف  $\rm 0.05 < Sig$  (2 Tailed) المقبولة و  $\rm H_0$  المردودة و إذا  $^{7}$ .a= $0,\!05$  المقبولة بدرجة المغزى 05 $\ldots$ 

<sup>7</sup> V. Wiratma Sujarweni, *Op.Cit*, hal. 55